*Załącznik nr 3 Do zaproszenia*

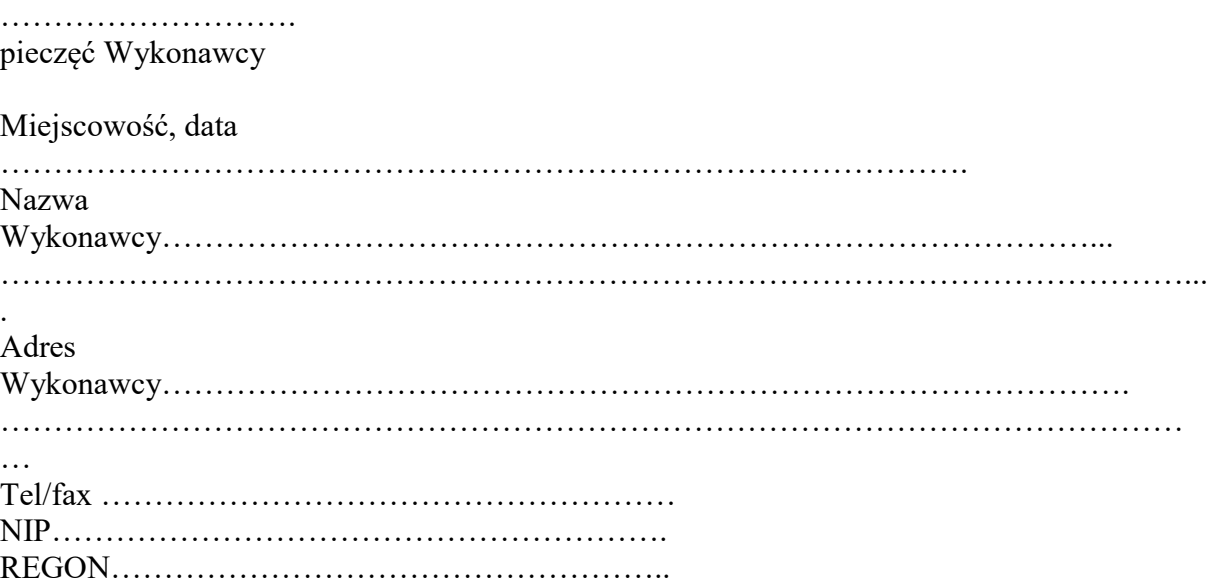

## **OFERTA**

## **NA DOSTAWĘ DO SIEDZIBY WOJEWÓDZKIEGO FUNDUSZU OCHRONY ŚRODOWISKA I GOSPODARKI WODNEJ W KIELCACH SPRZĘTU KOMPUTEROWEGO WRAZ Z PERYFERIAMI ORAZ OPROGRAMOWANIEM**

Nawiązując do zaproszenia WFOŚiGW w Kielcach do złożenia oferty na dostawę do siedziby Wojewódzkiego Funduszu Ochrony Środowiska i Gospodarki Wodnej w Kielcach sprzętu komputerowego wraz z peryferiami oraz oprogramowaniem do urządzeń drukujących, w ramach zamówienia znak: **DAI–240 - 64/19**, składamy następującą ofertę:

1. Łączna cena oferty:

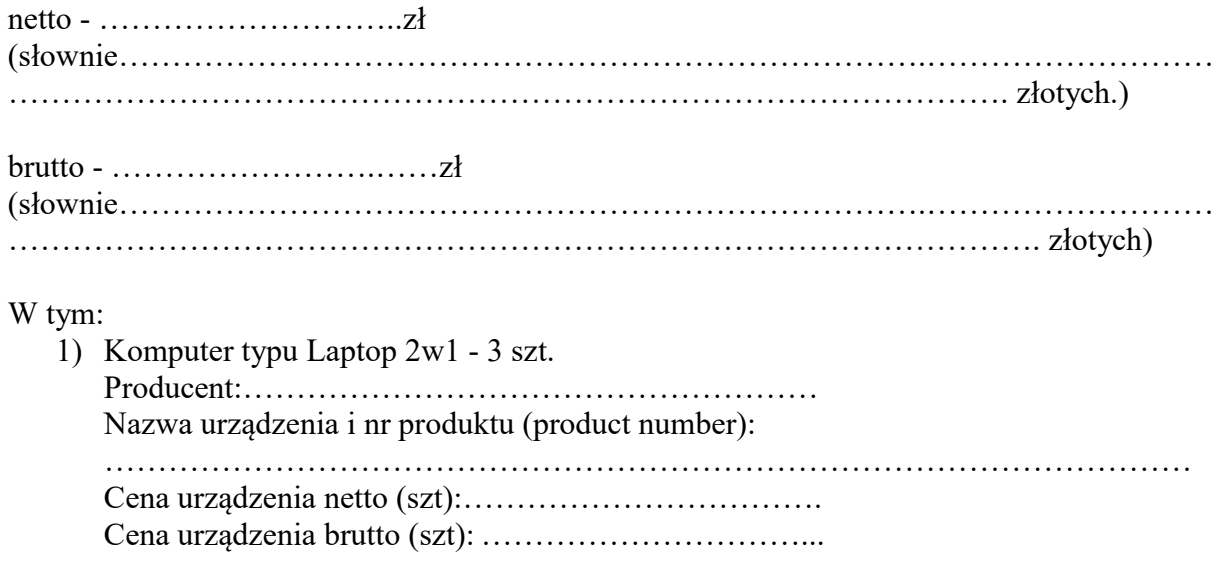

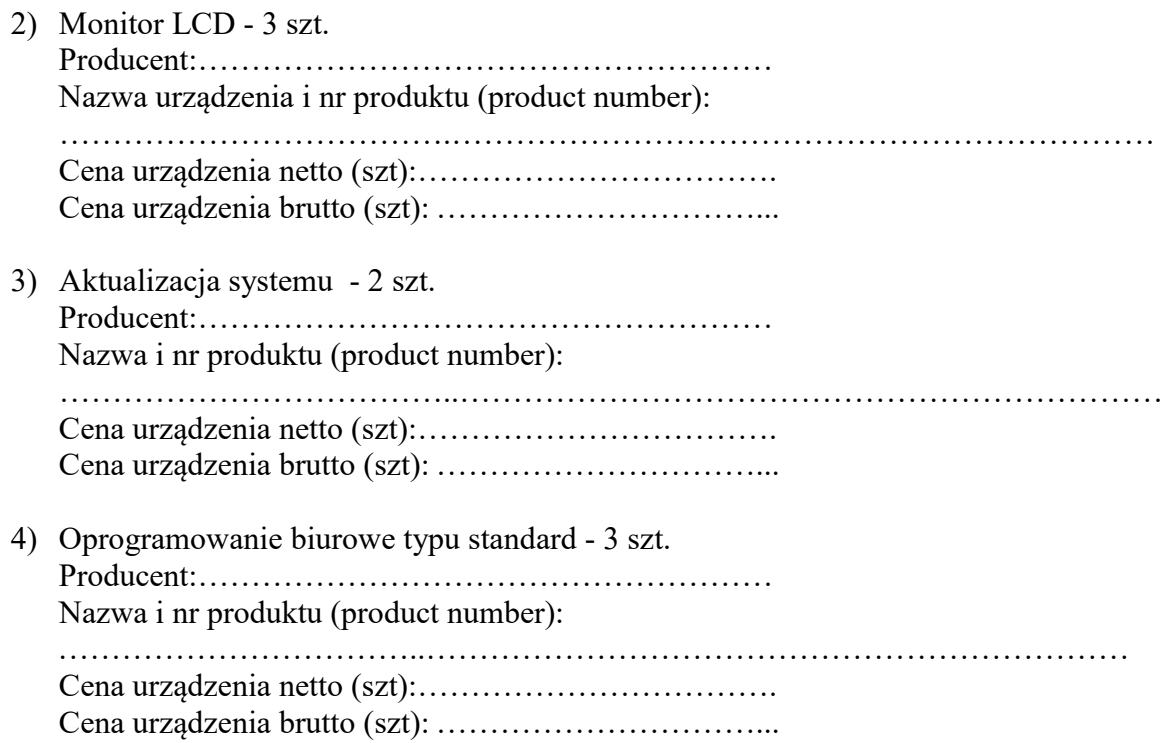

- **2. Na potwierdzenie, iż oferowany przedmiot zamówienia jest zgodny z wymogami Zamawiającego, dołączamy do oferty specyfikację techniczną (karty produktowe) oferowanego sprzętu (załącznik nr 1), a także dokumenty określone w dodatkowych wymaganiach opisu przedmiotu zamówienia.**
- 3. **Udzielamy Zamawiającemu gwarancji na sprzęt:**

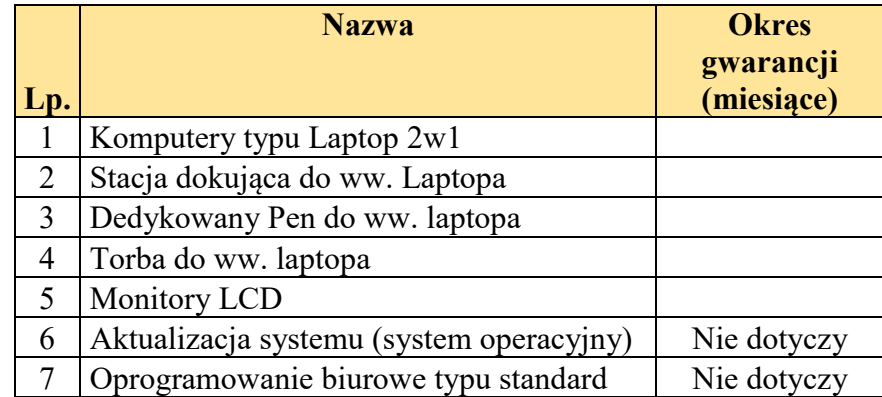

- 4. Na potwierdzenie spełnienia wymagań do oferty, załączamy wykaz dostaw sprzętu, oprogramowania dostarczonych do instytucji publicznych w ostatnich 3 latach działalności, a jeśli okres prowadzenia działalności jest krótszy - w tym czasie.
- 5. **Akceptujemy określone w załączniku nr 1 do zaproszenia** zamieszczonego na stronie internetowej WFOŚiGW w Kielcach w ramach zamówienia znak DAI-240-64/19 **warunki umowy** i zobowiązujemy się w przypadku wyboru naszej oferty do zawarcia umowy na określonych w ofercie warunkach w miejscu i terminie wyznaczonym przez Zamawiającego.
- 6. Oferta składa się z…………..kolejno ponumerowanych stron, od………. str. do……… str.
- 7. **Określamy termin związania ofertą …………… dni.**
- 8. Zobowiązujemy się do realizacji zamówienia, **tj. dostawy w ciągu …………. dni kalendarzowych** od daty podpisania umowy do siedziby Zamawiającego na własny koszt i własnym transportem.
- 9. Do kontaktu z Zamawiającym upoważnione są następujące osoby: a) …………………………………………….tel……….., fax ………………………….. b) …………………………………………….tel……….., fax ………………………….. 10. Do podpisania protokołu odbioru upoważnione są następujące osoby: a) …………………………………………….tel……….., fax …………………………… b) …………………………………………….tel……….., fax …………………………… 11. Do podpisania umowy upoważnione są następujące osoby: a) …………………………………………….tel……….., fax …………………………… b) …………………………………………….tel……….., fax ……………………………

## **12. Do oferty załączam dokument potwierdzający reprezentację.**

………………………………..

podpis osób uprawnionych do składania oświadczeń woli w imieniu Wykonawcy